## Create New Project - Same Language

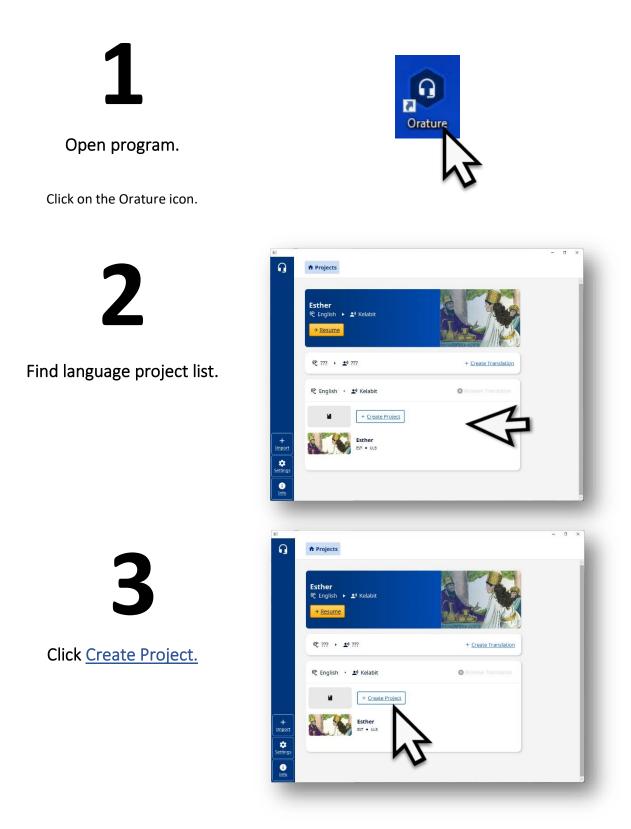

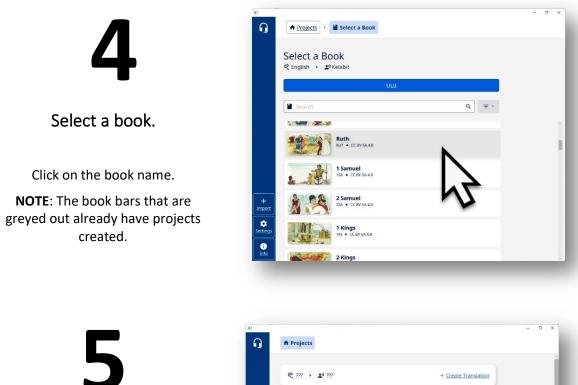

New Project created.

**NOTE**: Projects are listed in order of activity. The project most recently worked in is at the top.

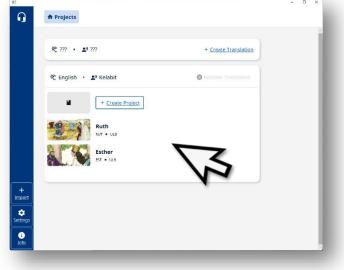